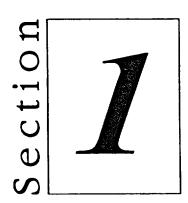

## Working with Windows NT

- Getting Started with Windows NT
- Using the Mouse in Windows NT
- Ending a Windows NT Session